## **Ablaufplan bei der Umstellung von Präsenz- auf Distanzunterricht**

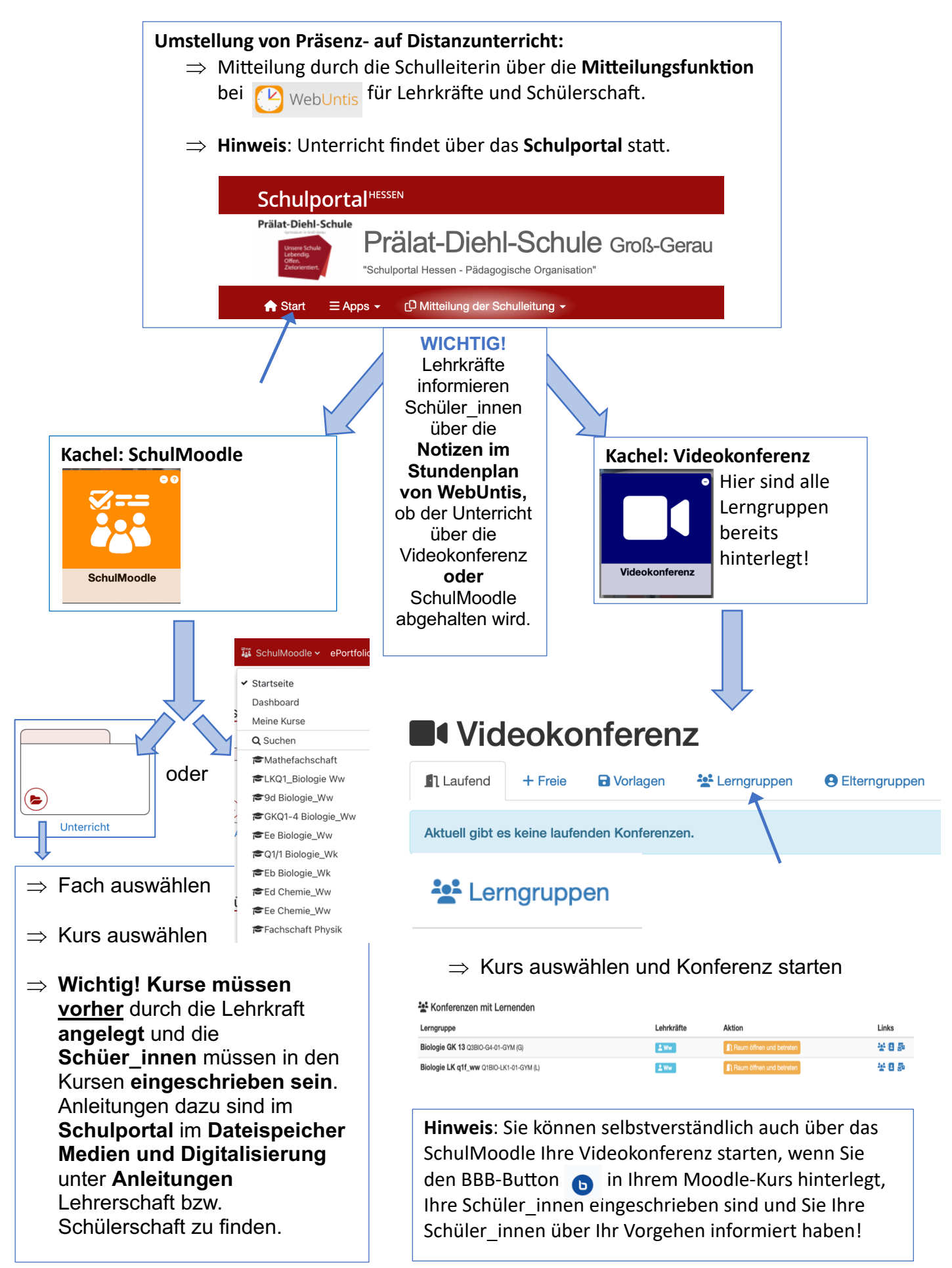